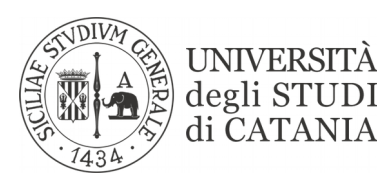

## **DI**PARTIMENTO DI **S**CIENZE **UM**ANISTICHE (DISUM)

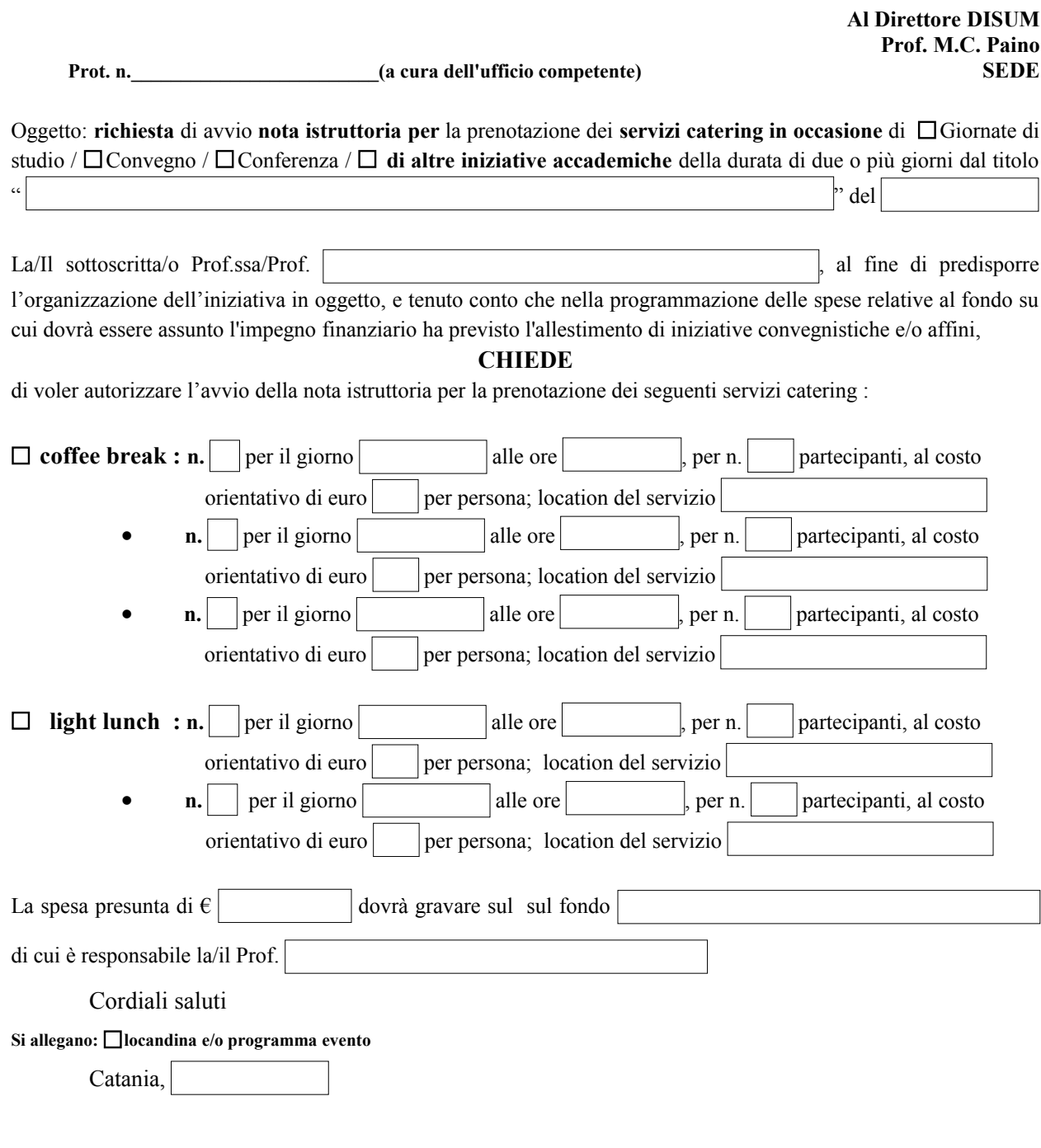

(Firma della/del Richiedente)

(La/Il titolare del fondo)

Il Direttore